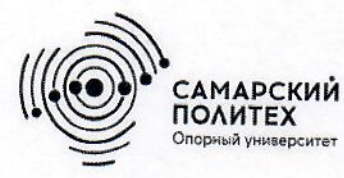

Министерство науки и высшего образования Российской Федерации Федеральное государственное бюджетное образовательное учреждение высшего образования «Самарский государственный технический университет» (ФГБОУ ВО «СамГТУ») Филиал ФГБОУ ВО «СамГТУ» в г. Белебее Республики Башкортостан

O<sub>b</sub>PA<sub>30</sub> **УТВЕРЖДАЮ** Директор филиала ФГБОУ ВО «СамГТУ» в г. Белебее Республики Башкортостан cu Л.М. Инаходова 26 мая 2022 г.

# **ПРОГРАММА ПРАКТИКИ**

# Б2.В.02.01(У) «Учебная практика: проектная практика»

Код и направление подготовки (специальность)

Направленность (профиль)

Квалификация

Форма обучения

Год начала подготовки

Выпускающая кафедра

Кафедра-разработчик

Объем дисциплины, ч. / з.е.

Форма контроля (промежуточная аттестация)

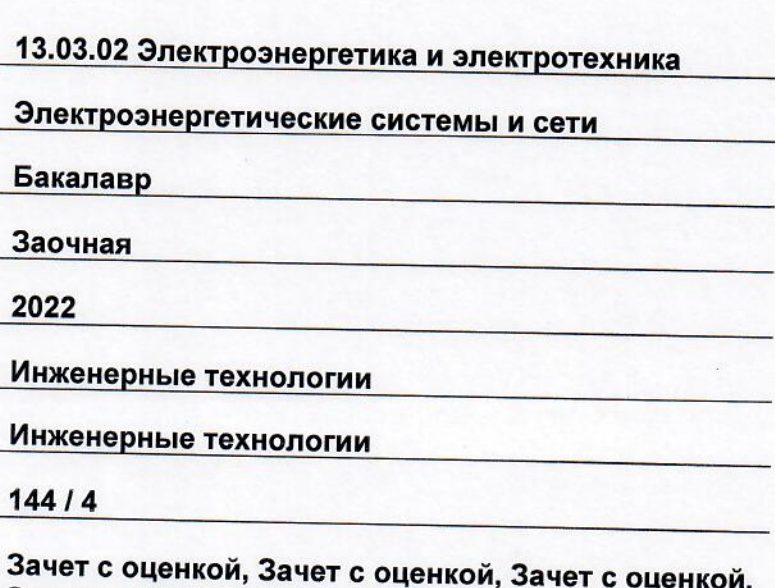

Белебей 2022 г.

Зачет с оценкой

Программа практики (далее - ПП) разработана в соответствии с требованиями ФГОС ВО по направлению подготовки (специальности) 13.03.02 «Электроэнергетика и электротехника», утвержденного приказом Министерства образования и науки Российской Федерации от 28.02.2018 № 144, и соответствующего учебного плана.

Разработчик ПП:

преподаватель, к.т.н.

(должность, степень, ученое звание)

иодпись)

А.Г. Сорокин  $(MO)$ 

ПП рассмотрена и одобрена на заседании кафедры 26 мая 2022 г., протокол № 4.

Заведующий кафедрой

К.Т.Н., ДОЦЕНТ (степень, ученое звание, подиись)

 $\overline{(OMO)}$ 

А.А. Цынаева

СОГЛАСОВАНО:

Руководитель образовательной программы

доцент, к.т.н. (степень, ученое звание, подпись

Е.А. Кротков  $(OMO)$ 

# **СОДЕРЖАНИЕ**

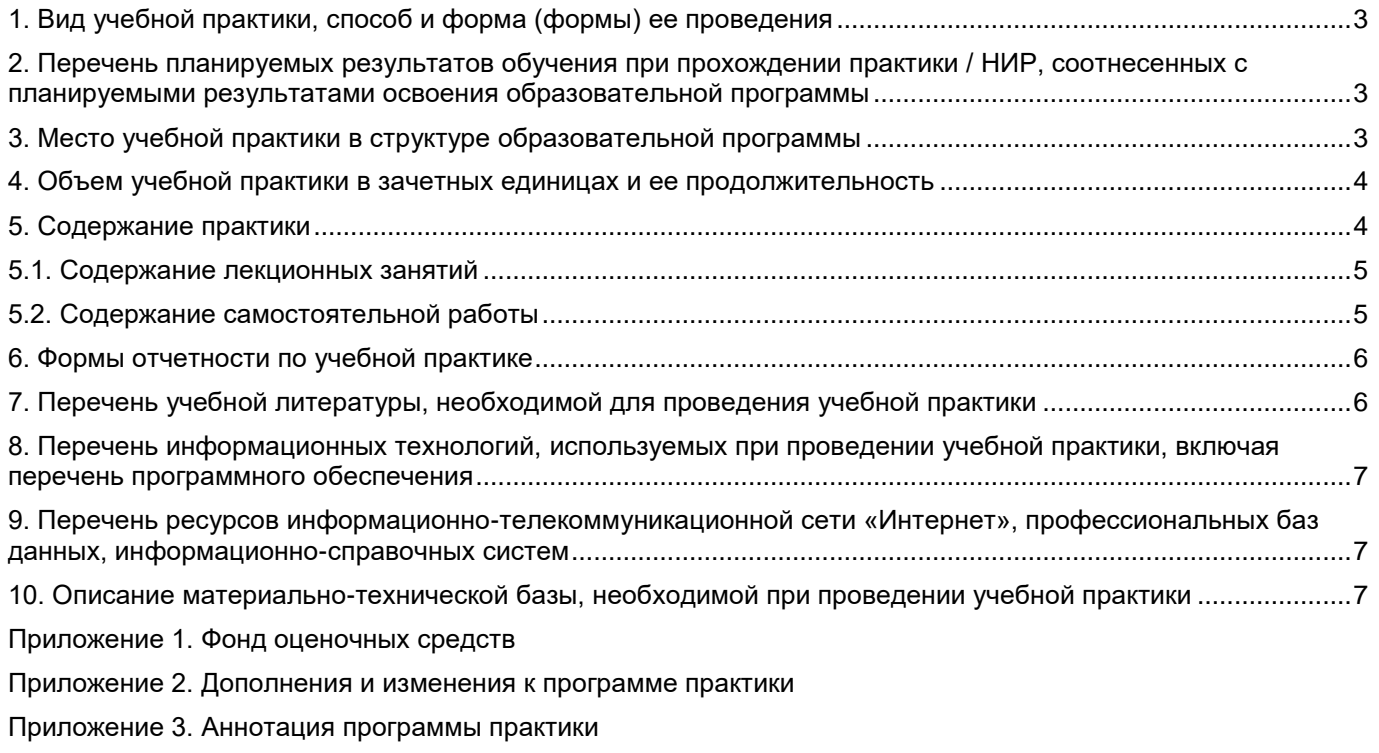

Приложение 4. [Дневник практики](#page-18-0)

<span id="page-3-0"></span>Вид или тип практики: Форма проведения практики: учебная проектная рассредоточенная

#### <span id="page-3-1"></span>2. Перечень планируемых результатов обучения при прохождении практики / НИР, соотнесенных с планируемыми результатами освоения образовательной программы

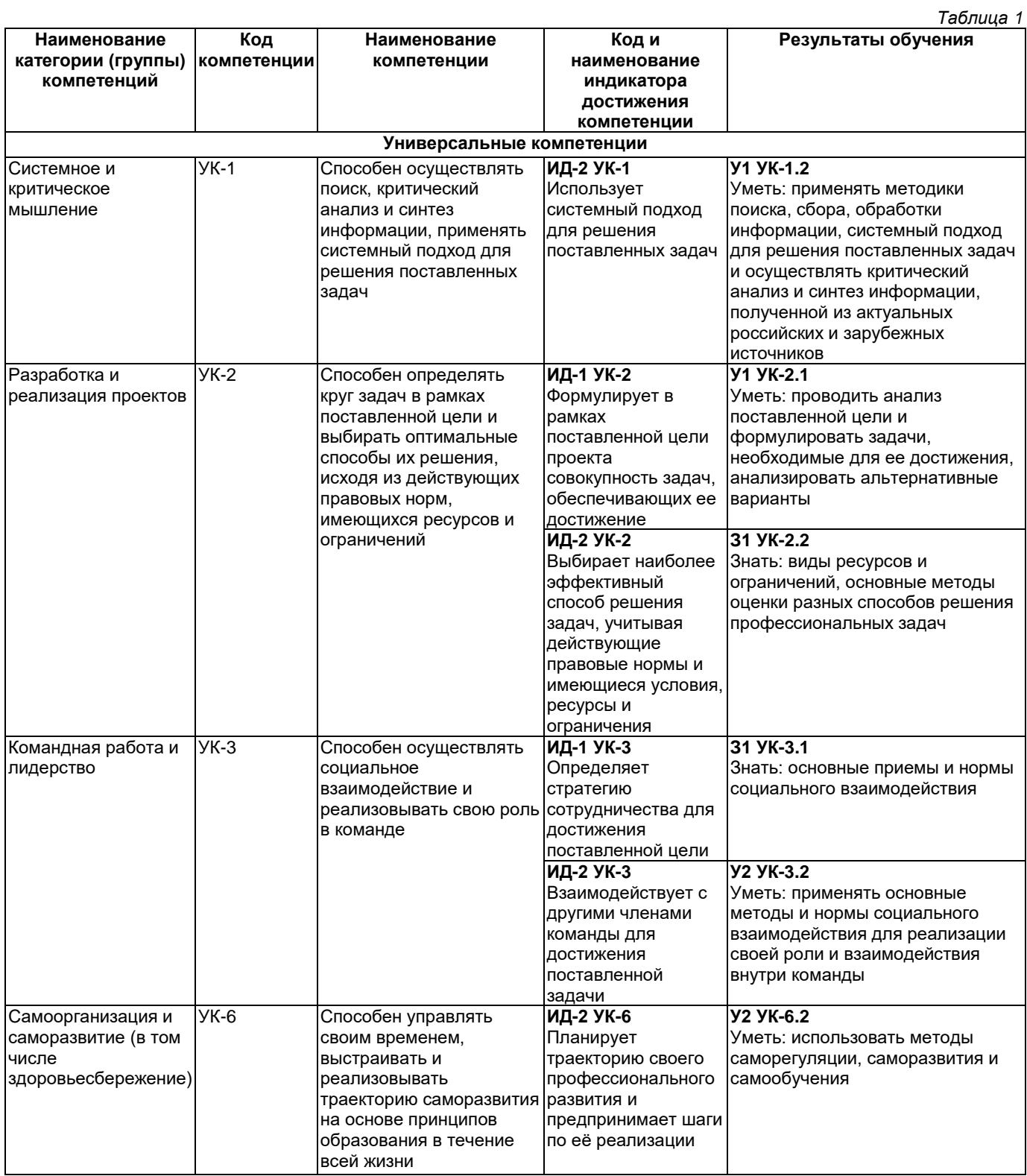

# 3. Место учебной практики в структуре образовательной программы

<span id="page-3-2"></span>Место практики в структуре образовательной программы: часть, формируемая участниками образовательных отношений.

*Таблица 2*

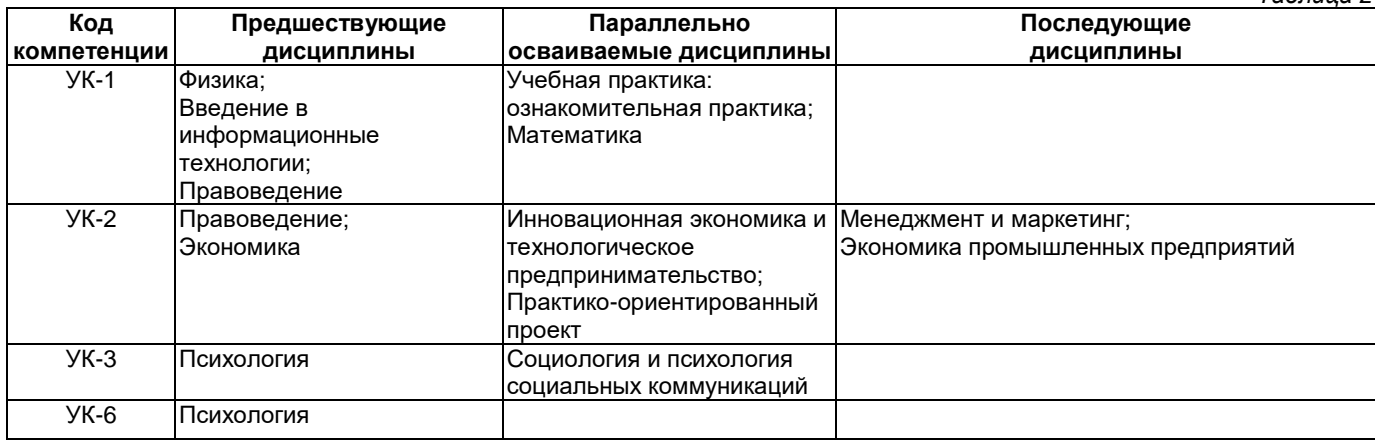

# **4. Объем учебной практики в зачетных единицах и ее продолжительность**

<span id="page-4-0"></span>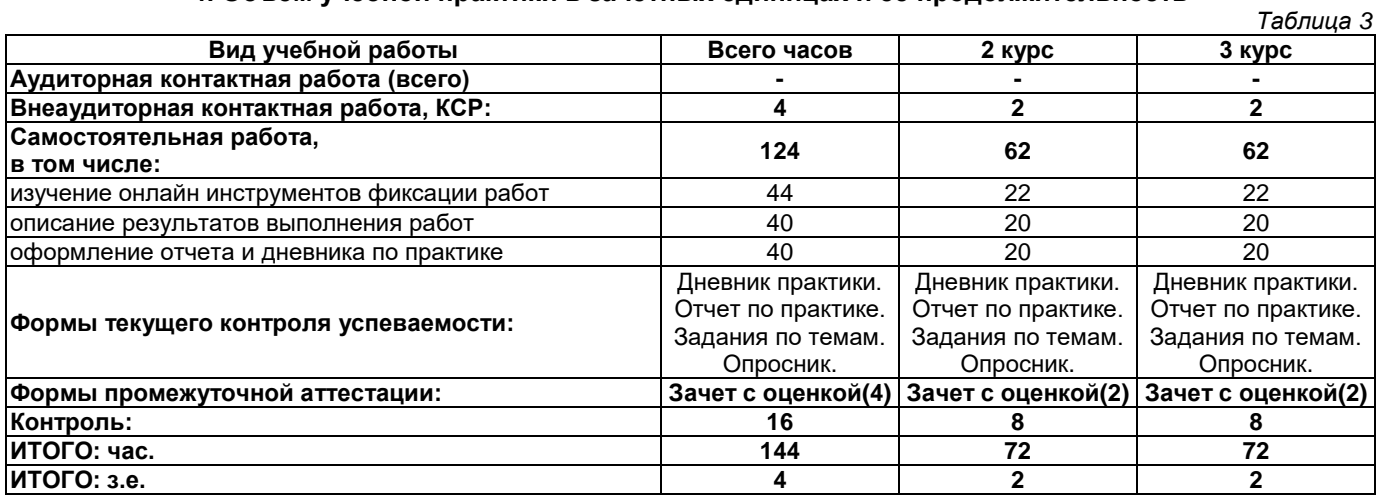

# **5. Содержание практики**

<span id="page-4-1"></span>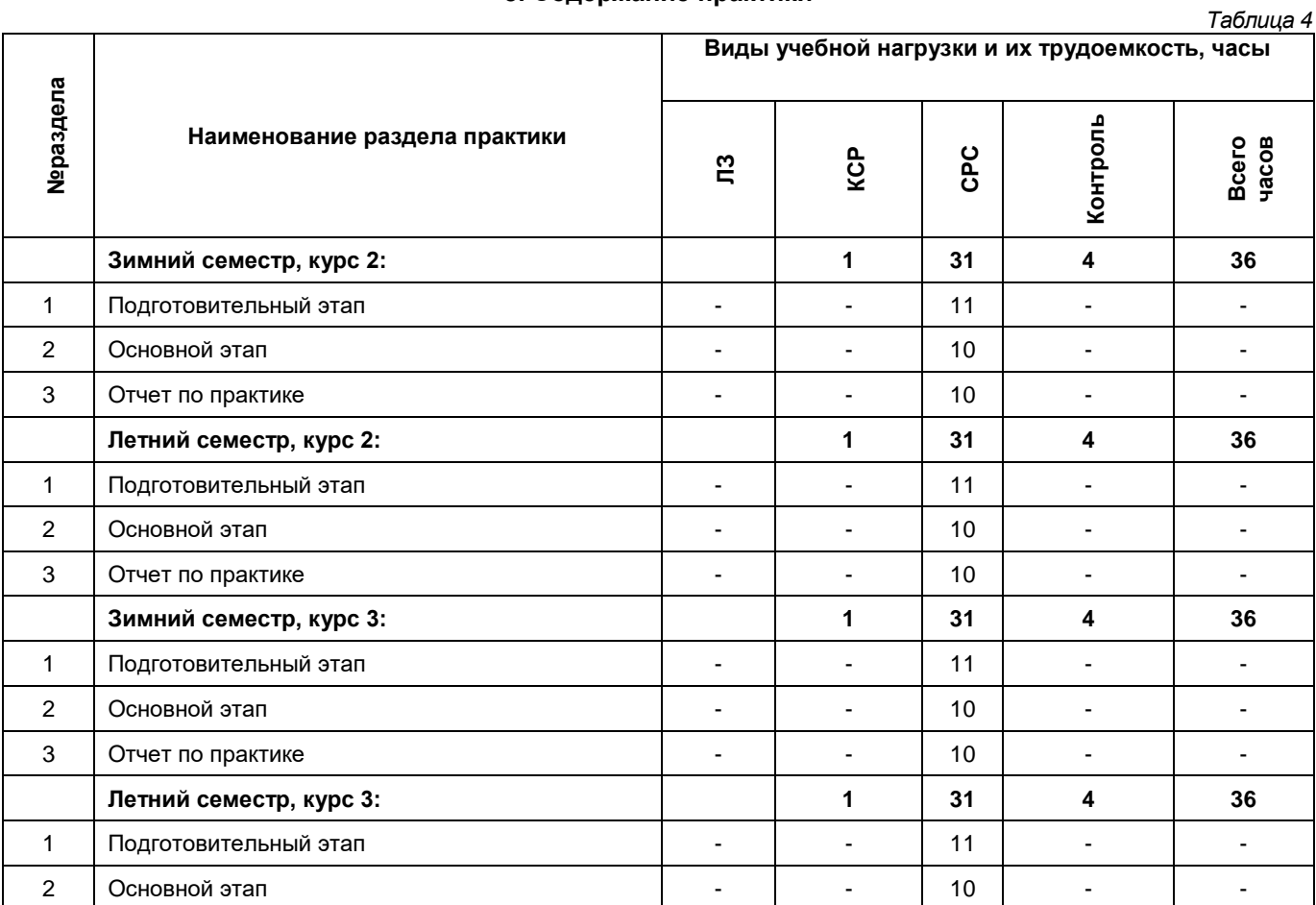

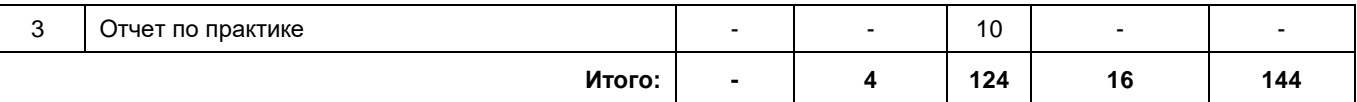

### **5.1. Содержание лекционных занятий**

<span id="page-5-0"></span>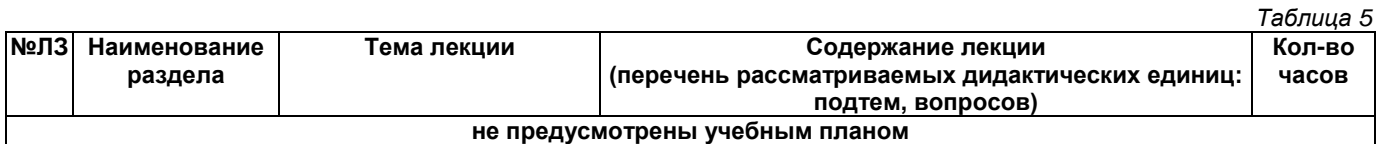

#### **5.2. Содержание самостоятельной работы**

<span id="page-5-1"></span>Самостоятельная работа студентов предусматривает:

- ⎯ в 1 семестре ежедневное оформление результатов практики с использованием цифровых сервисов Google и (или) АИС Университет и их представление руководителю практики. Во 2 семестре фиксацию результатов проектной деятельности обучающийся проводит с использование цифрового сервиса Trello;
- ⎯ онлайн взаимодействие с применением электронных инструментов коммуникаций, текстовых и интерактивных презентаций. *Таблица 6*

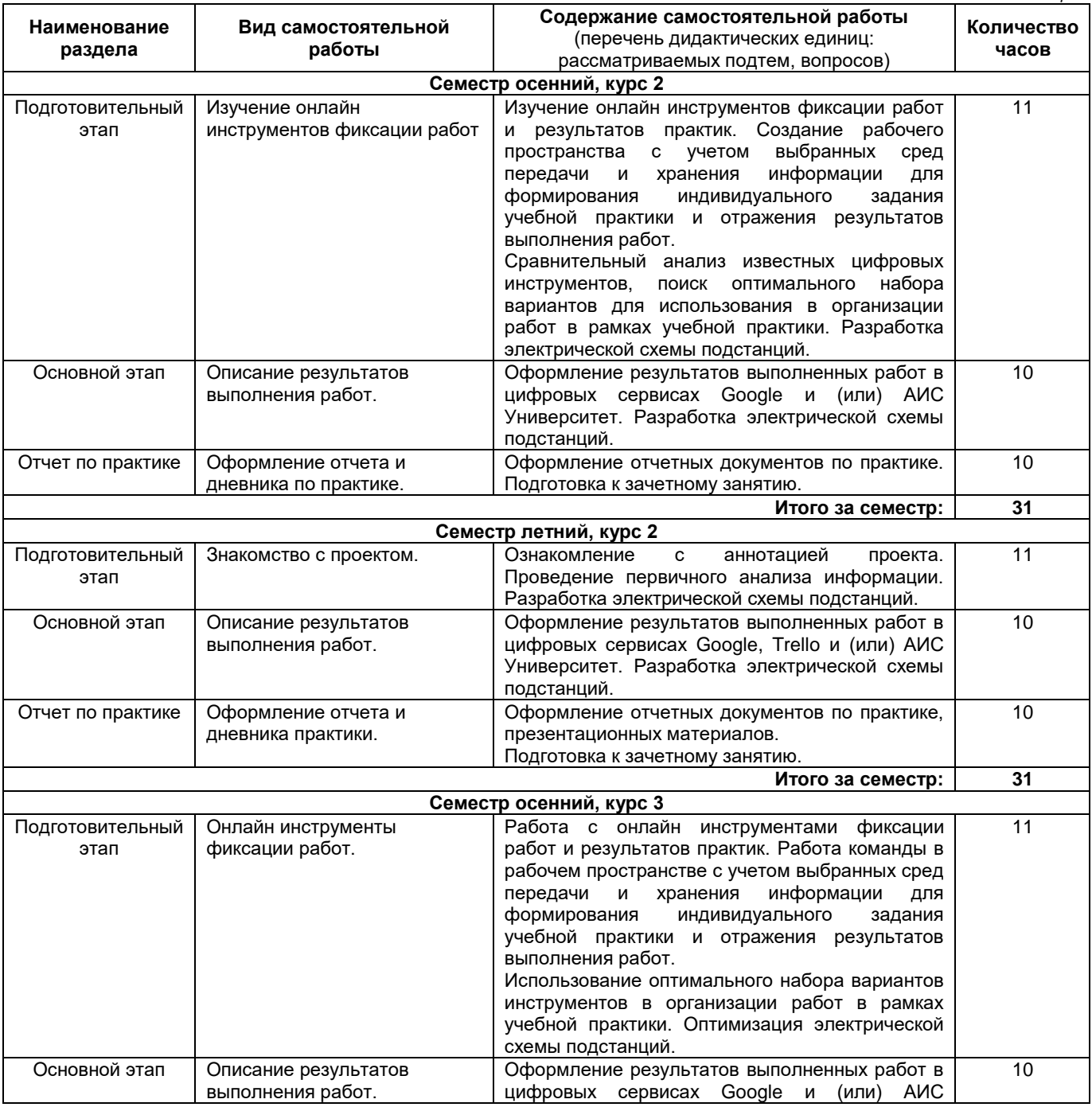

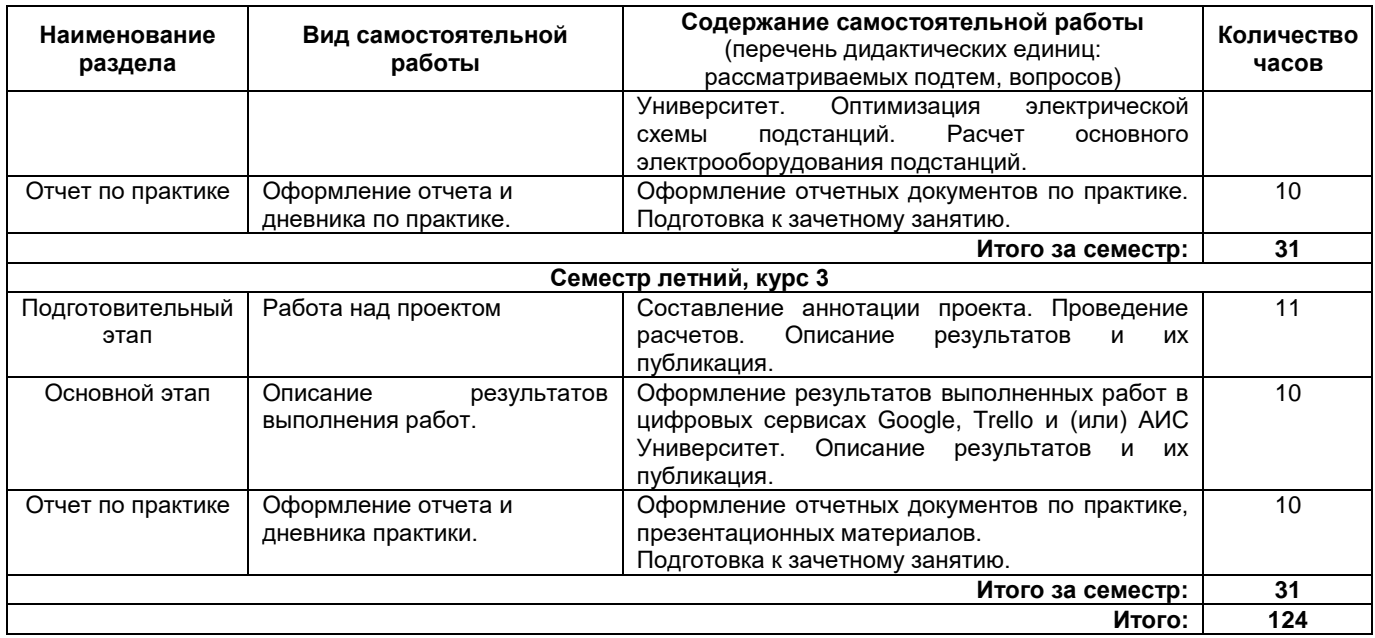

#### **6. Формы отчетности по учебной практике**

<span id="page-6-0"></span>Формой отчетности являются письменный отчет и дневник. Форма отчета предусматривает обязательные к заполнению разделы:

- − титульный лист,
- − содержание отчета,

− изложение сути пройденной практики: разработка электрической схемы подстанций, расчет основного электрооборудования подстанций.

При прохождении практики в профильной организации заполняется дневник.

Дневник должен содержать:

- − титульный лист,
- − задание на практику,
- − описание выполняемых работ,
- − график прохождения практики;
- <span id="page-6-1"></span>− отзыв руководителя практики.

# **7. Перечень учебной литературы, необходимой для проведения учебной практики**

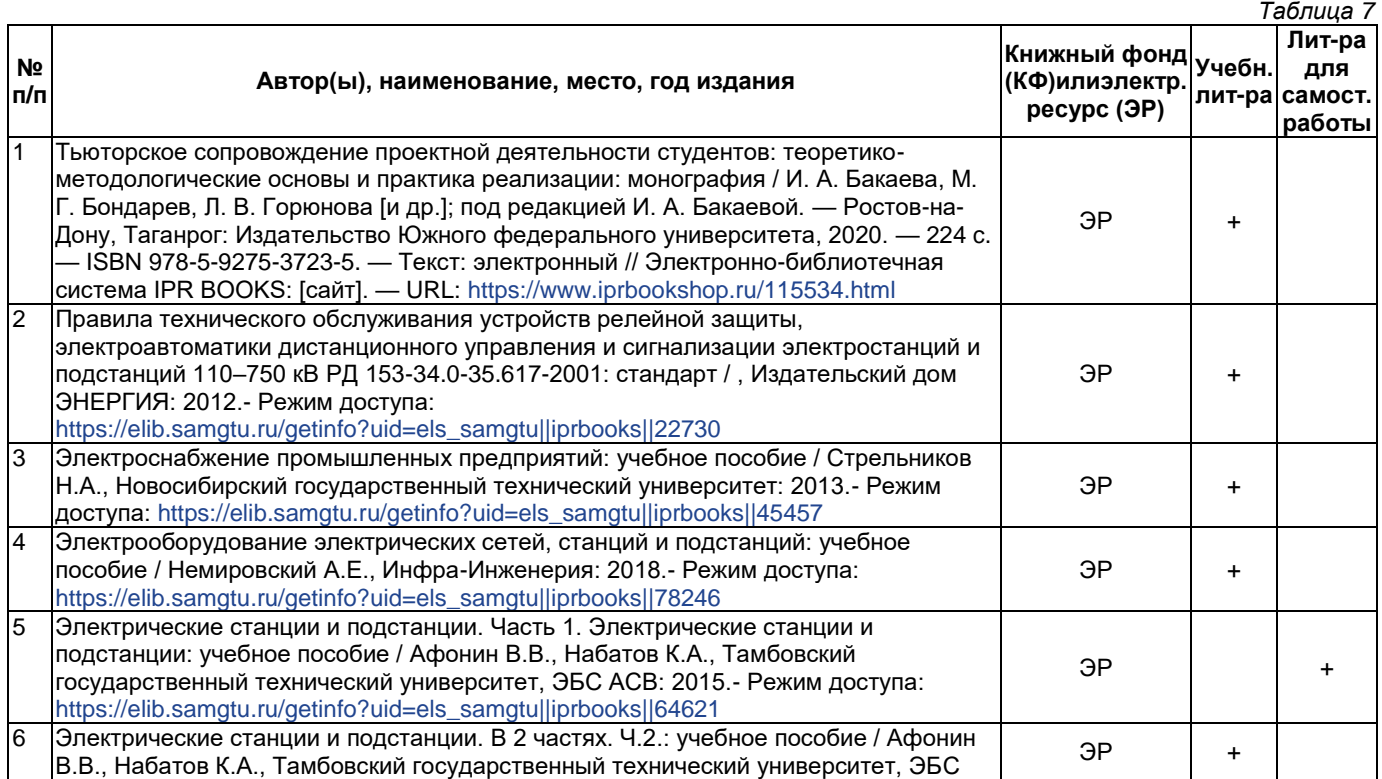

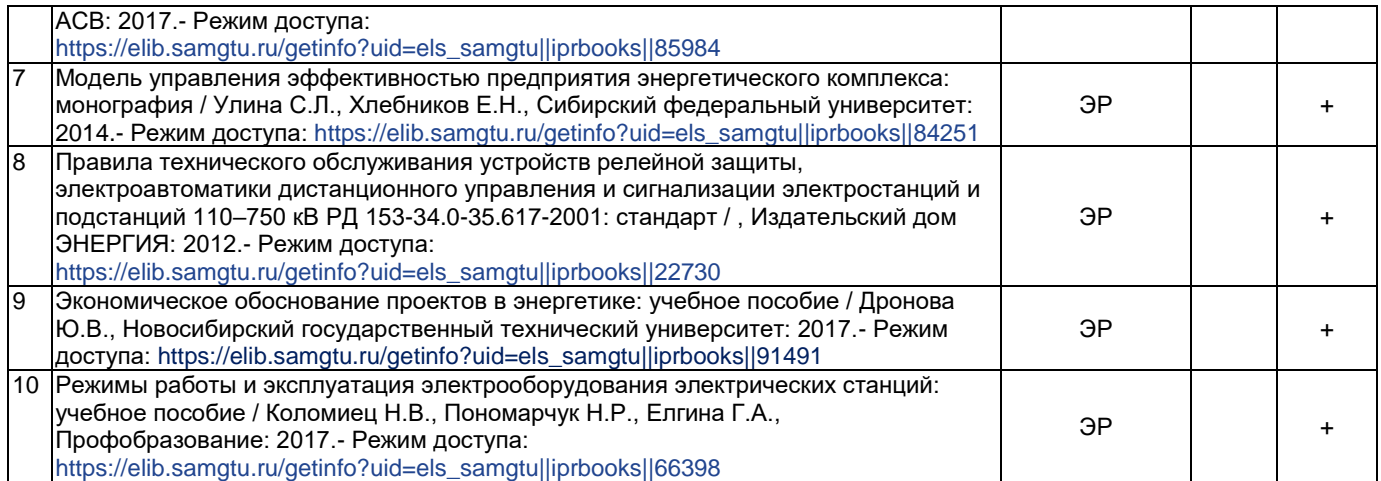

*Доступ обучающихся к ЭР НТБ СамГТУ (elib.samgtu.ru) осуществляется посредством электронной информационной образовательной среды университета и сайта НТБ СамГТУ по логину и паролю.*

#### <span id="page-7-0"></span>**8. Перечень информационных технологий, используемых при проведении учебной практики, включая перечень программного обеспечения**

При проведении занятий используется мультимедийное оборудование. Организовано взаимодействие обучающегося и преподавателя с использованием электронной информационной образовательной среды университета.

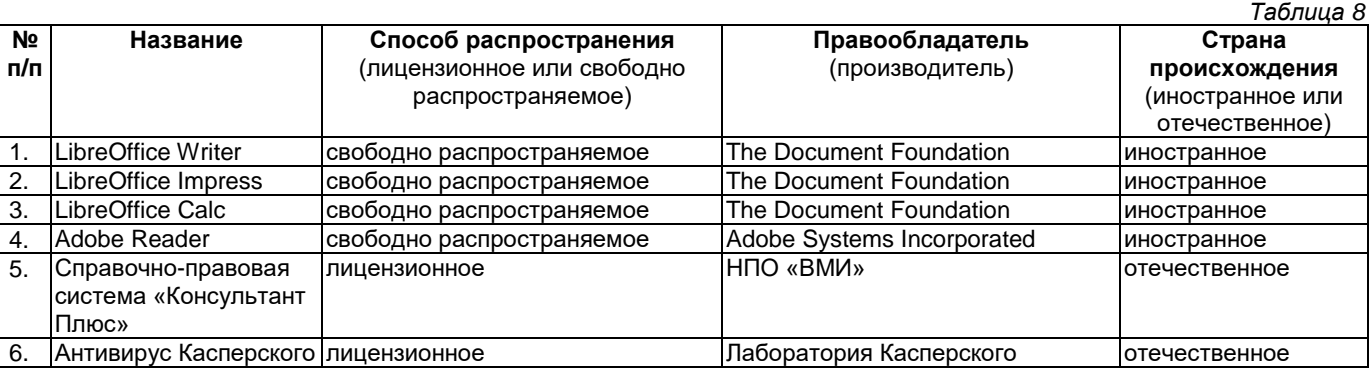

#### **Программное обеспечение**

#### <span id="page-7-1"></span>**9. Перечень ресурсов информационно-телекоммуникационной сети «Интернет», профессиональных баз данных, информационно-справочных систем**

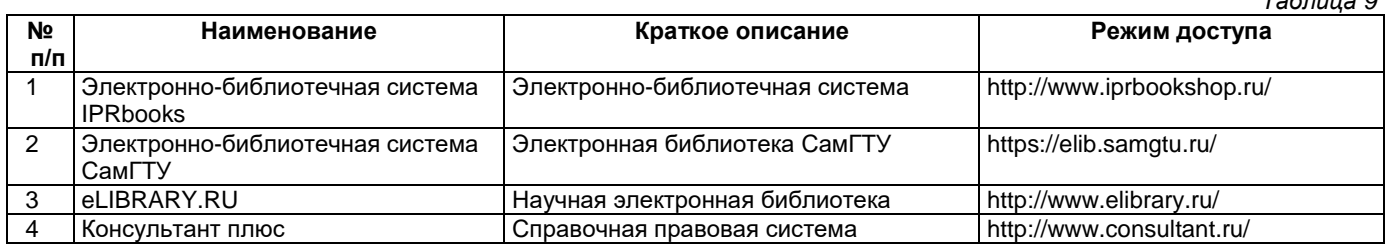

#### <span id="page-7-2"></span>**10. Описание материально-технической базы, необходимой при проведении учебной практики**

#### **Самостоятельная работа.**

Помещения для самостоятельной работы оснащены компьютерной техникой с возможностью подключения к сети «Интернет» и доступом к электронной информационно-образовательной среде СамГТУ:

- методический кабинет (ауд. 9).

КСР проводятся, в том числе, с применением средств электронной почты и электронной образовательной среды университета СамГТУ.

#### **10. Фонд оценочных средств по практике**

Фонд оценочных средств для проведения текущего контроля успеваемости и промежуточной аттестации представлен в Приложении 1.

Полный комплект контрольных заданий или иных материалов, необходимых для оценивания результатов обучения по практике хранится на кафедре-разработчике в бумажном и электронном виде.

*Таблица 9*

# <span id="page-8-0"></span>**Фонд оценочных средств для проведения текущего контроля успеваемости и промежуточной аттестации обучающихся по программе практики**

# **Б2.В.02.01(У) Учебная практика: проектная практика**

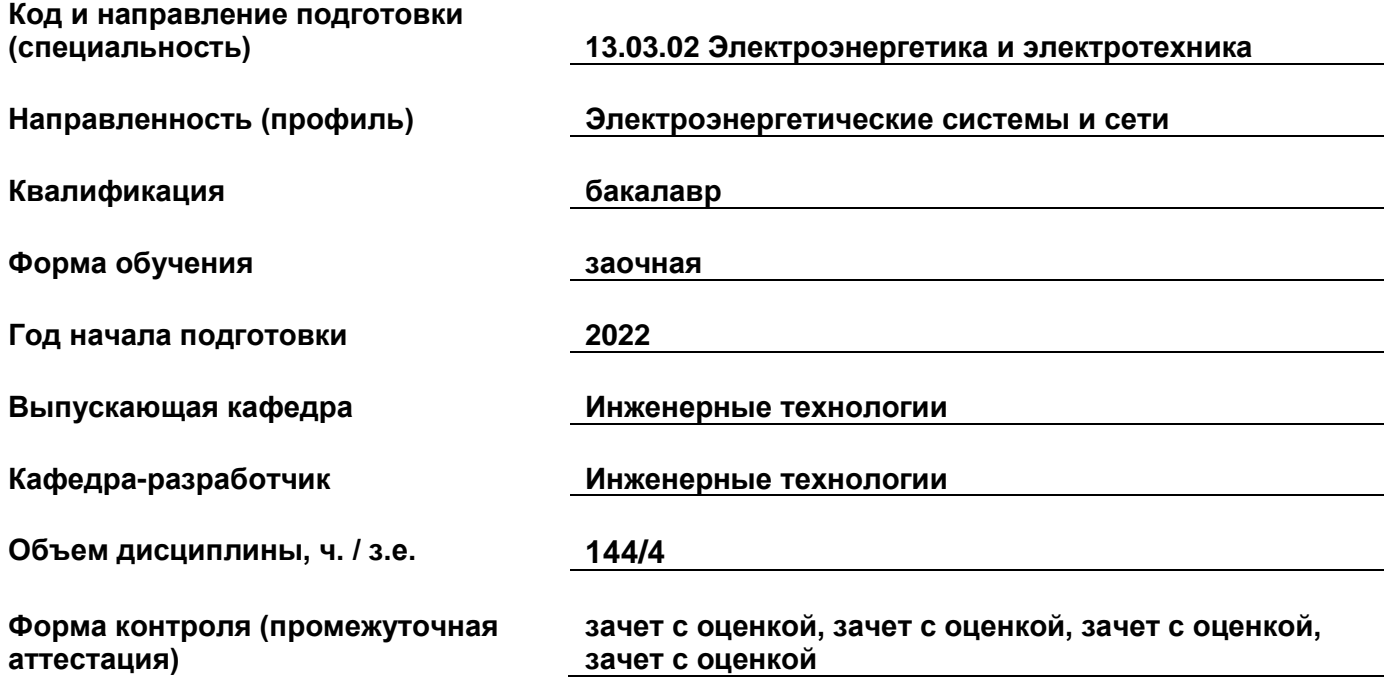

#### 1. Перечень компетенций, индикаторов достижения компетенций и признаков проявления компетенций (дескрипторов), которыми должен овладеть обучающийся в ходе освоения образовательной программы

## Перечень компетенций, индикаторов достижения компетенций и признаков проявления компетенций (дескрипторов)

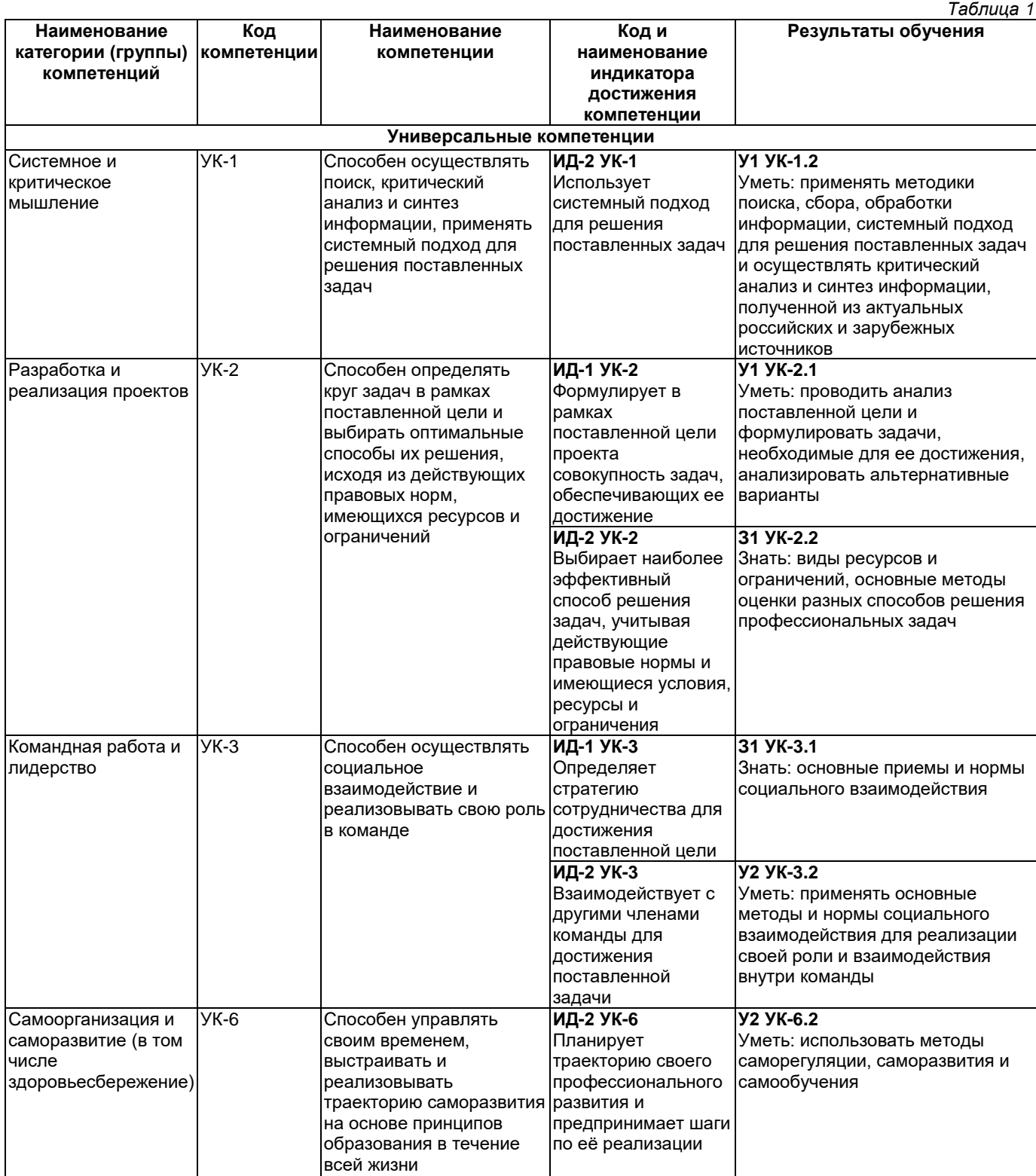

#### Матрица соответствия оценочных средств запланированным результатам обучения

Таблица 2

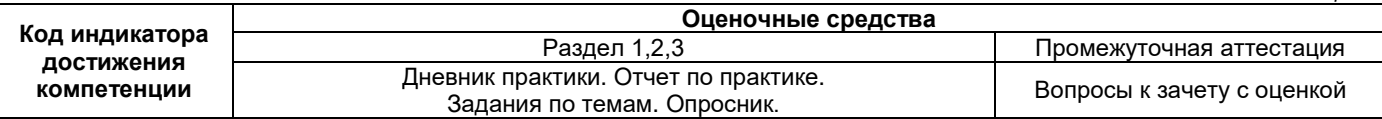

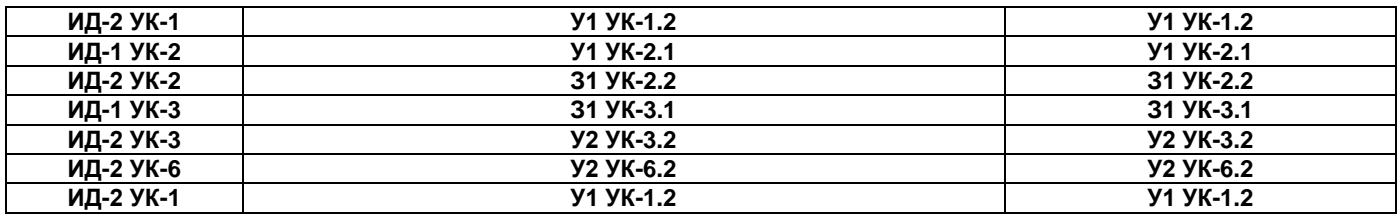

**2. Типовые контрольные задания или иные материалы, необходимые для оценки знаний, умений, навыков и (или) опыта деятельности, характеризующие процесс формирования компетенций в ходе освоения образовательной программы.**

#### **2.1. Формы текущего контроля успеваемости**

#### **Пример заданий по темам:**

Тема: Дизайн-мышление.

1. Выберите правильный вариант ответа и обоснуйте:

А) Дизайн-мышление – это системный подход к комплексным проблемам из всех сфер жизни;

Б) Дизайн-мышление позволяет преодолевать традиционные и устаревшие модели мышления, обучения и работы, а также творчески решать сложные проблемы;

В) Дизайн-мышление создает в организациях культуру, необходимую для освоения цифровой трансформации.

2. Обсудите основные этапы метода дизайн-мышления:

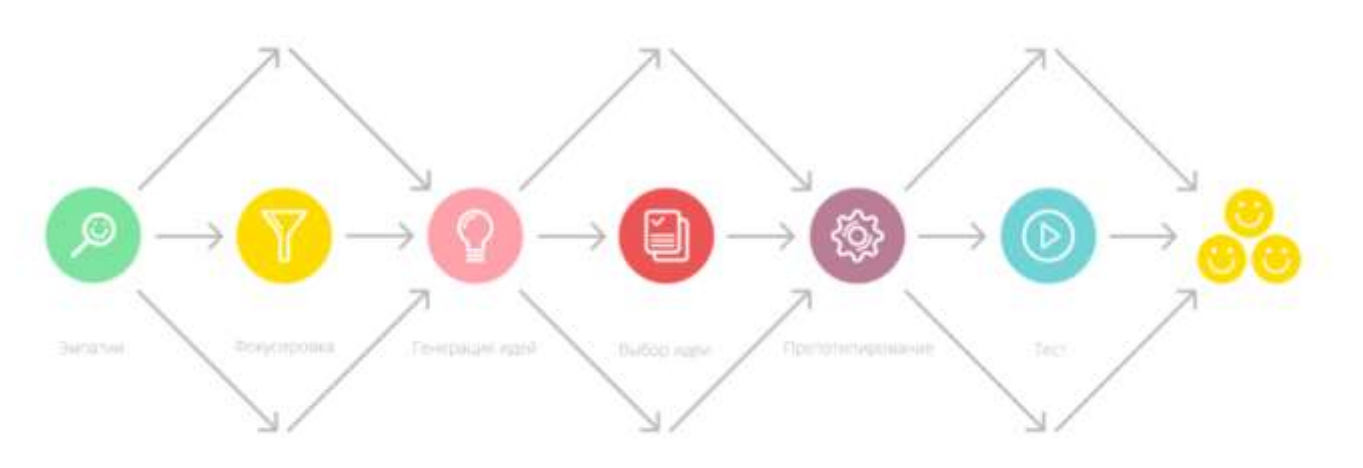

3. С использованием методических материалов по дизайн-мышлению предложить обучающимся освоить один из инструментов дизайн-мышления и составить на выбор карту эмпатии, карту стейкхолдеров или подготовить перечень вопросов для проведения глубинного интервью.

Тема: Составить матрицу типологизации проектных треков на примере научно-исследовательских, инженерно-технологических и предпринимательских проектов

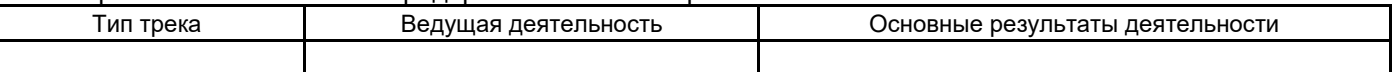

Тема: Инновационная экосистема вуза.

Какие инструменты можно использовать для того, чтобы сформировать желание для студентов начинать технологические проекты? Список таких инструментов довольно широк:

1. Мастер-классы от технологических предпринимателей. Они могут быть проведены как в качестве гостевых в рамках курса практики, так и в рамках внеучебной работы.

2. FailConf – мини-конференция, на которой предприниматели делятся историями о своих ошибках. Студенты очень часто считают, что все должно всегда идти гладко, и очень боятся сделать ошибку. Формат, где другие предприниматели рассказывают о своих ошибках, вдохновляет не бояться делать первые шаги.

3. Экскурсии в офисы технологических предпринимателей, вузовские / городские / региональные бизнесинкубаторы и технопарки. Одним из плюсов такого формата – построение «моста» между курсом практической подготовки и региональной инновационной инфраструктурой.

4. Любые другие мероприятия для нетворкинга. Это может быть открытая презентация студенческих идей, межфакультетские курсы и тренинги, бизнес-клуб, дискуссионные вечера. Не так важен формат, сколько важна цель такого формата – познакомить участников друг с другом, в том числе с разных факультетов и курсов.

5. Работа в социальных сетях – публикации интервью с выпускниками предпринимателями и студенческими проектами.

Это не полный перечень возможных инструментов для проведения в вузе мероприятий по формированию «моды» на технологическое предпринимательство среди студентов. Можно обсудить с обучающимися, какие формы существуют еще и расширить перечень, исходя из их предложений.

Тема: Освоение онлайн инструментов фиксации работ и результатов практик, применения различных сред передачи и хранения информации.

Изучить возможности работы на различных цифровых коммуникационных площадках: Zoom, GoogleMeet, Discord, Skype и др. Составить таблицу сравнительного обзора возможных цифровых коммуникационных площадок.

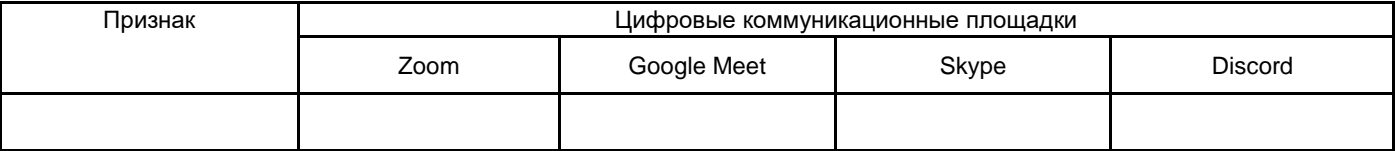

Тема: Освоение цифровых сервисов для индивидуальной и командной работы: GoogleDocs, Trello, JiroSoftware, Bitrix24, Miro и др. Составить таблицу сравнительного обзора возможных цифровых сервисов для индивидуальной и командной работы.

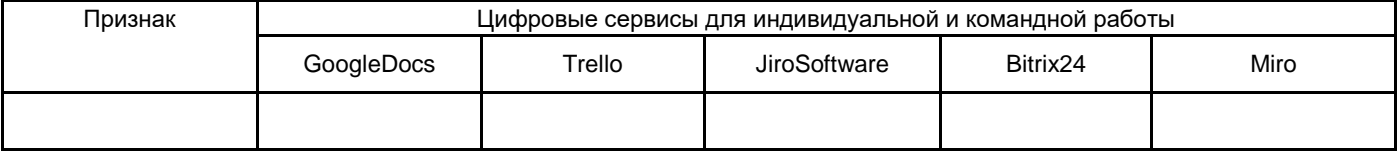

Тема: Освоение инструментов проектных коммуникаций и командной работы. Составить таблицу сравнительного обзора инструментов поддержки онлайн коммуникаций (коммуникационной среды) SLack, Gitter, RocketChat, Zulip, Telegram и др.

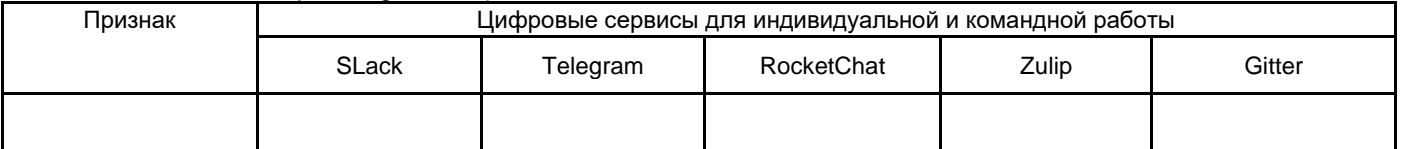

#### **Пример опросника:**

- 1. На GoogleDocs я могу работать
- А) с файлами в формате Exel
- Б) с файлами в текстовом формате (Word, txt, pdf)
- В) с любыми файлами MicrosoftOffice
- 2. На GoogleDocs я могу работать
- А) Только по очереди с другими участниками команды
- Б) Одновременно с другими участниками команды, если мы работаем в разных документах
- В) Одновременно с другими участниками команды, если мы работаем в одном документе
- 3. В Trello я могу
- А) Прикреплять файлы
- Б) Перемещать карточки по стадиям готовности работы
- В) Создавать чек-листы с этапами работы
- Г) Прикреплять участников команды к карточкам с заданиями
- Д) Устанавливать и отслеживать дедлайн работ
- Е) Создавать видео трансляции
- Ж) Создавать файлы MicrosoftOffice и GoogleDocs
- З) Создавать графические объекты, схемы, алгоритмы
- 4. В Miro я могу
- А) Прикреплять файлы
- Б) Перемещать карточки по стадиям готовности работы
- В) Создавать чек-листы с этапами работы
- Г) Прикреплять участников команды к карточкам с заданиями
- Д) Устанавливать и отслеживать дедлайн работ
- Е) Создавать видео трансляции
- Ж) Создавать файлы Microsoft Office и Google Docs
- З) Создавать графические объекты, схемы, алгоритмы
- 5. Zoom, Google Meet, Discord, Skype являются
- А) Программами для создания аудио и видеоконференций
- Б) Программами, в которых можно обмениваться файлами и вести переписку между участниками

Тема: Технологии проектного менеджмента.

- 1. Классическим стандартом проектного управления является
- А) SCRUM,
- Б) Agile,
- В) lean,
- Г) Kanban
- Д) PRINCE2
- Е) Каскадная модель проектного управления
- 2. К гибким стандартам проектного управления относятся
- А) SCRUM,
- Б) Agile,
- В) lean,
- Г) Kanban
- Д) PRINCE2
- Е) Каскадная модель проектного управления
- 3. Agile является:
- А) Общей идеологией гибкого проектного управления
- Б) Стандартом гибкого проектного управления
- 4. Из всех стандартов мне ближе:
- А) SCRUM,
- Б) Каскадная модель проектного управления,
- В) lean,
- Г) Kanban
- Д) PRINCE2
- Е) Другое
- 5. Почему я выбрал именно этот стандарт:
- (открытый ответ)

# **Оформление дневника по практике**

Форма дневника практики размещена на сайте филиала в разделе «Методические материалы и практика», подраздел «Документы по практике».

#### **Примеры индивидуальных заданий на практику:**

Индивидуальные задания выдаются руководителем практики каждому студенту в составе команд. Для выполнения проекта предполагается выделение ролей и обязанностей каждого участника команды.

Тема: Разработка и обоснование принципиальной электрической схемы подстанции (35/6; 35/6, 110/6, 110/10, 110/35/6, 110/35/10, 220/35/6, 220/35/10, 220/110/6, 220/110/10, 500/220/110/35/6, 500/220/110/35/10).

- 1. Структурная схема. Возможные варианты.
- 2. Выбор главной схемы.
- 3. Чертежное исполнение.
- 4. Особенности проектирования электрической подстанции.
- 5. Установка трансформаторов как основного оборудования.
- 6. Расчет и выбор электрооборудования подстанции.
- 7. Технические характеристики и разновидности.

Тема: Основные этапы разработки проектной документации при строительстве подстанций:

- 1. Составление текста технического задания.
- 2. Сбор данных. Обследование и анализ существующей системы электроснабжения.
- 3. Разработка проектной документации.
- 4. Разработка рабочей документации.
- 5. Согласование проектной документации.
- 6. Прохождение экспертизы проектной документации.
- 7. Подготовка исполнительной документации.
- 8. Передача подготовленной документации заказчику.

# Тема: Типовые схемы электрических соединений подстанций.

- 1. Изучение принципов построения схем
- 2. Изучение правил обозначения
- 3. Изучение типовых схем РУ (6,10,35,110,220,330,500,750 кВ)
- 4. Алгоритм выбора схем для РУ (6,10,35,110,220,330,500,750 кВ)

5. Составление схем по заданию РУ (6,10,35,110,220,330,500,750 кВ).

# **2.2. Формы промежуточной аттестации**

Промежуточная аттестация представлена в виде сдачи дневника и отчета по практике, защиты отчета в форме собеседования и получения зачета с оценкой.

# **Список вопросов к зачету с оценкой №1 (семестр осенний, курс 2)**

- 1. Каковы цели и задачи учебной проектной практики?
- 2. Какие методы компьютерного проектирования вы знаете?
- 3. Что в себя включает автоматизированное проектирование?
- 4. Назовите сетевые сервисы автоматизированного проектирования.
- 5. Назовите принципы автоматизации проектирования.
- 6. Какое свободное и коммерческое программное обеспечение для автоматизированного проектирования вы знаете?
- 7. Сетевые методы работы над проектом (трелло, гугл диск и др.)
- 8. Поиск и анализ исходных данных по проекту, основной этап проектирования.
- 9. Спецификация, правила оформления документации.
- 10. Что такое безопасность труда и какие защитные средства применяются?
- 11. Техника безопасности при выполнении электроремонтных работ и применяемые защитные средства.
- 12. Порядок допуска бригады к работе в действующих электроустановках. Противопожарные мероприятия.
- 13. Структурная схема управления подразделениями предприятия, его службами и отделами.
- 14. Задачи по дальнейшему совершенствованию производства, повышению производительности труда и экономической эффективности производственного процесса.
- 15. Задачи производственных служб предприятия.
- 16. Какие документы регламентируют нормы и требования в области организации эксплуатации и технического обслуживания подстанций
- 17. Перечислите нормативные документы, в которых указываются виды, объемы, нормы и периодичность технического обслуживания электрооборудования электрических подстанций.
- 18. Укажите преимущества проведения технического обслуживания электрооборудования по его состоянию.
- 19. Приведите содержание осмотров электрооборудования электрических подстанций и порядок их проведения.
- 20. Перечислите технические характеристики электрооборудования распределительных электрических сетей.
- 21. Опишите порядок разработки и согласования технических условий и технического задания с заказчиком в части проектирования, реконструкции и ремонта оборудования подстанций
- 22. Опишите конструктивное исполнение ЛЭП.
- 23. Тип, мощность, количество силовых трансформаторов на подстанции
- 24. Конструктивное исполнение распределительного устройства низшего напряжения.
- 25. Конструктивное выполнение закрытого распределительного устройства высшего и низшего напряжения трансформаторных подстанций.

# **Список вопросов к зачету с оценкой №2 (семестр летний, курс 2)**

- 1. Какой качественный метод сбора информации вы использовали при поиске данных по проекту?
- 2. Вы осуществляли анализ и синтез полученной для проекта информации? Каким образом?
- 3. Назовите цели и задачи проекта. Есть ли у вашего проекта альтернативные варианты?
- 4. Как можно использовать онлайн-сервисы Trello и Google для решения профессиональных задач?
- 5. Какие новые инструменты онлайн-сервисов Trello и Google вы изучили?
- 6. Каким образом вы выбирали наиболее оптимальный вариант схемы электрических соединений подстанций?
- 7. Схемы электроснабжения района электрической сети, их конструктивное наполнение.
- 8. Технические, технологические, экономические, экологические и эстетические факторы, определяющие схему электроснабжения и их конструктивное выполнение,
- 9. Изобразите схему одной системы шин, секционированную выключателем.
- 10. Изобразите схему многоугольника в период ремонта выключателя.
- 11. Изобразите схему «3/2» в период ремонта системы шин.
- 12. Изобразите схему многоугольника с подменным выключателем.
- 13. Перечислите типы подстанций
- 14. Назовите основные требования, предъявляемые к схемам.
- 15. Изобразите схему 1: блок (линия-трансформатор) с разъединителем.
- 16. Изобразите схему 3Н: блок (линия-трансформатор) с выключателем.
- 17. Изобразите схему 4Н: два блока (линия-трансформатор) с выключателями и неавтоматической перемычкой со стороны линии.
- 18. Изобразите схему 5Н: мостик с выключателями в цепях линий и ремонтной перемычкой со стороны линии.
- 19. Изобразите схему 5АН: мостик с выключателями в цепях трансформаторов и ремонтной перемычкой со стороны трансформаторов.
- 20. Изобразите схему 6: заход выход.
- 21. Изобразите схему 6Н: треугольник.
- 22. Изобразите схему 7: четырехугольник.
- 23. Изобразите схему 8: шестиугольник.
- 24. Изобразите схему 9: одна рабочая секционированная выключателем система шин.
- 25. Изобразите схему 9Н: одна рабочая секционированная по числу трансформаторов система шин с подключением трансформаторов к секциям шин через развилку выключателей.

#### **Список вопросов к зачету с оценкой №3 (семестр осенний, курс 3)**

- 1. Назовите цели и задачи проекта. Есть ли у вашего проекта альтернативные варианты?
- 2. Как можно использовать онлайн-сервисы Trello и Google для решения профессиональных задач?
- 3. Какие новые инструменты онлайн-сервисов Trello и Google вы изучили?
- 4. Какие типы и методы социального взаимодействия вы использовали в командной работе над проектом?
- 5. Были ли установлены правила командного взаимодействия при работе над проектом? Они были вам полезны?
- 6. Какие проводились организационные мероприятия, обеспечивающие безопасность работ?
- 7. Что включает в себя организация и технология проектного процесса?
- 8. Изобразите схему 9АН: одна рабочая секционированная система шин с подключением ответственных присоединений через «полуторную» цепочку.
- 9. Изобразите схему 12: одна рабочая секционированная выключателем и обходная системы шин.
- 10. Изобразите схему 12Н: одна рабочая, секционированная выключателем, и обходная система шин с подключением каждого трансформатора к обеим секциям рабочей системы шин.
- 11. Изобразите схему 13: две рабочие системы шин.
- 12. Изобразите схему 13Н: две рабочие и обходная системы шин.
- 13. Изобразите схему 14: две рабочие секционированные выключателями и обходная системы шин с двумя шиносоединительными и двумя обходными выключателями.
- 14. Изобразите схему 15: трансформаторы-шины с присоединением линий через два выключателя
- 15. Изобразите схему 16: трансформаторы-шины с полуторным присоединением линий.
- 16. Изобразите схему 17: полуторная.
- 17. Изобразите схему РУ 10(6) кВ: одна секционированная выключателем (или двумя выключателями) система шин.
- 18. Изобразите схему РУ 10(6) кВ: две секционированные выключателями системы шин.
- 19. Изобразите схему РУ 10(6) кВ: четыре секционированные выключателями системы шин.
- 20. Изобразите схему присоединения ШКБ регулируемой 10(6) и 35 кВ.
- 21. Изобразите схему подключения комплектной конденсаторной установки 10(6), 35 кВ.
- 22. Изобразите схему подключения синхронных компенсаторов и асинхронизированных компенсаторов.
- 23. Изобразите схемы подключения ШР, УШР и СТК.
- 24. Изобразите схему питания собственных нужд подстанции с двумя рабочими системами шин.
- 25. Изобразите схему питания собственных нужд подстанции с одной рабочей системой шин и резервным трансформатором.

#### **Список вопросов к зачету с оценкой №4 (семестр летний, курс 3)**

- 1. Как можно использовать онлайн-сервисы Trello и Google для решения профессиональных задач?
- 2. Какие новые инструменты онлайн-сервисов Trello и Google вы изучили?
- 3. Какие разделы или части проекта вам пришлось самостоятельно прорабатывать, изучать и подбирать необходимый материал?
- 4. Какие техники тайм-менеджмента вы использовали в командной работе при выполнении проекта? Для чего?
- 5. Что включает в себя техническое задание на проектирование подстанции?
- 6. Для чего нужны технические условия на проектирование?
- 7. Что включает в себя проектная документация на проектирование подстанции?
- 8. Изобразите схему питания собственных нужд подстанции с одной рабочей системой шин и дизельгенератором.
- 9. Изобразите схему питания собственных нужд подстанции с двумя рабочими системами шин и резервным трансформатором.
- 10. Изобразите схему питания собственных нужд подстанции с двумя рабочими системами шин и дизель-генератором.
- 11. Изобразите схему питания собственных нужд подстанции с двумя рабочими системами шин и выделенной сборкой резервного питания ответственных электроприемников с ДГ.
- 12. Изобразите схему питания собственных нужд подстанции на переменном или выпрямленном оперативном токе.
- 13. Изобразите схему питания собственных нужд подстанции на постоянном оперативном токе.
- 14. Назовите какие типы схем применимы к установке в РУ 35 кВ?
- 15. Назовите какие типы схем применимы к установке в РУ 110 кВ?
- 16. Назовите какие типы схем применимы к установке в РУ 220 кВ?
- 17. Назовите какие типы схем применимы к установке в РУ 330 кВ?
- 18. Назовите какие типы схем применимы к установке в РУ 500 кВ?
- 19. Назовите какие типы схем применимы к установке в РУ 750 кВ?
- 20. Покажите алгоритм выбора схем для РУ 35 кВ.
- 21. Покажите алгоритм выбора схем для РУ 110 и 220 кВ.

#### **3. Методические материалы, определяющие процедуры оценивания знаний, умений, навыков и (или) опыта деятельности, характеризующие процесс формирования компетенций**

#### **3.1. Характеристика процедуры промежуточной аттестации по практике**

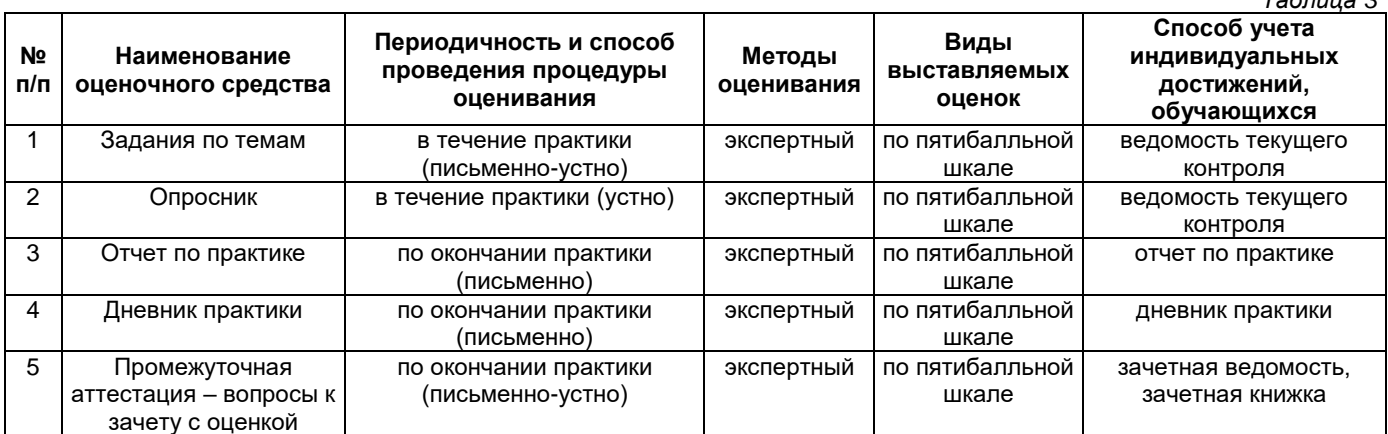

#### **3.2. Критерии и шкалы оценивания результатов прохождения практики во время промежуточной аттестации**

#### **Критерии оценивания выполнения заданий и результатов опросника обучающихся**

*Таблица 4*

*Таблица 3*

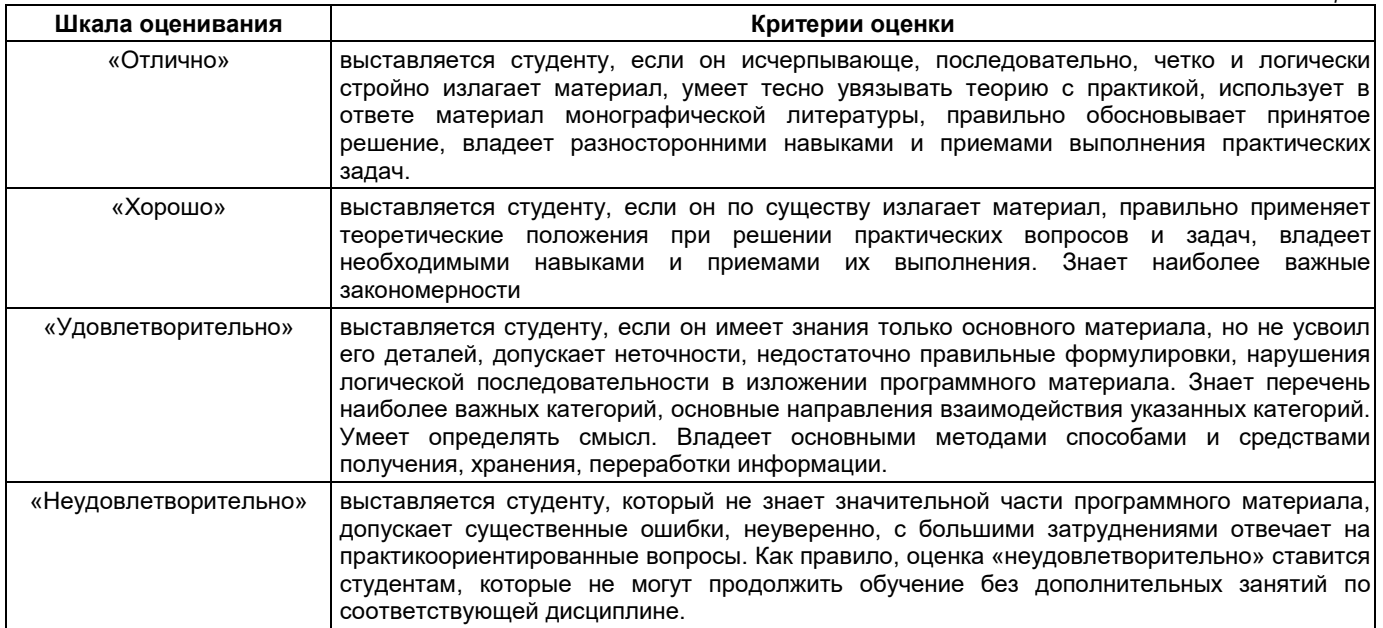

#### **Критерии оценивания отчета руководителем практики**

1. Соответствие содержания отчета заданию на практику;

2. Логичность и последовательность изложения материала; анализ и обобщение информационного материала;

3. Наличие и обоснованность выводов;

4. Правильность оформления (соответствие стандарту, структурная упорядоченность, ссылки, цитаты, таблицы, правилам компьютерного набора текста и т.д.);

5. Постановка проблемы, теоретическое обоснование и объяснение её содержания;

6. Объем исследованной литературы, Интернет-ресурсов не менее 10 источников;

7. Описание выявленных маркетинговых проблем предприятия (*только для внешней практики*);

8. Практическая пригодность рекомендаций по решению маркетинговых проблем предприятия, разработанных студентом (*только для внешней практики*);

9. Наличие презентации результатов прохождения практики в формате PowerPoint;

10. Грамотность, аргументированность устного доклада при защите результатов учебной практики;

11. Своевременность представления отчета по практике.

Оценка **«отлично»** выставляется при выполнении 9-10 критериев и четкости, правильности и аргументированности ответов на вопросы собеседования.

Оценка **«хорошо»** выставляется при выполнении 7-8 критериев и небольшой погрешности в четкости, правильности и аргументированности ответов на вопросы собеседования.

Оценка **«удовлетворительно»** выставляется при выполнении 5-6 критериев и значительной погрешности в четкости, правильности и аргументированности ответов на вопросы собеседования.

Оценка **«неудовлетворительно»** выставляется если выполнено менее 5 критериев и ответы на вопросы были даны неаргументированно, не по существу.

#### **Дневник практики**

Оценка «**отлично**» выставляется если:

1) дневник заполняется аккуратно, своевременно, грамотно;

2) виды работ представлены в соответствии с требованиями программы практики, носят описательный характер, логически обосновываются.

Оценка «**хорошо**» выставляется если:

1) дневник заполняется аккуратно, своевременно, грамотно

2) виды работ представлены не полно, не профессиональным языком.

Оценка «**удовлетворительно**» выставляется если:

1) дневник заполнен неаккуратно, не своевременно;

2) записи краткие, не соответствуют требованиям программы.

Оценка «**неудовлетворительно**» выставляется если:

1) дневник не оформлен, не сдан.

**Оценка за зачет с оценкой** определяется на основании следующих критериев:

‒ оформление необходимой документации по практике на высоком профессиональном уровне;

‒ систематизированные, глубокие и полные знания по всем вопросам ознакомительной практики;

‒ точное использование научной терминологии систематически грамотное и логически правильное изложение материала в виде научной публикации;

‒ выраженная способность самостоятельно и творчески решать сложные проблемы и нестандартные ситуации;

‒ высокий уровень сформированности компетенций, заявленных в практике;

‒ умение ориентироваться в теоретических и практических вопросах профессиональной деятельности.

Оценка **«отлично»** выставляется, если студент выполнил план прохождения практики, посетил практические занятия или успешно справился с производственными поручениями, правильно оформил дневник и отчет о практике, оценка руководителя практики за отчет «отлично» или «хорошо», свободно отвечает на все вопросы по существу, имеет положительный отзыв-характеристику с места практики или публикацию.

Оценка **«хорошо»** выставляется, если студент выполнил план прохождения практики, посетил практические занятия или успешно справился с производственными поручениями, оформил дневник и отчет о практике с незначительными недостатками, отвечает на вопросы по существу, имеет положительный отзыв-характеристику с места практики.

Оценка **«удовлетворительно»** выставляется, если студент выполнил план прохождения практики, не посетил практические занятия или не получал производственные поручения оформил дневник и отчет о практике с недостатками, редко отвечает на вопросы по существу, имеет отзыв-характеристику с места практики с указанием отдельных недостатков.

Оценка **«неудовлетворительно»** выставляется, если студент не выполнил план прохождения практики, неправильно оформил дневник и отчет о практике, не отвечает на вопросы по существу, имеет отрицательный отзыв-характеристику с места практики.

Студент, не выполнивший программу практики, и получивший оценку «неудовлетворительно» считается не прошедшим практику.

# УТВЕРЖДАЮ Директор филиала ФГБОУ ВО «СамГТУ» в г. Белебее Республики Башкортостан

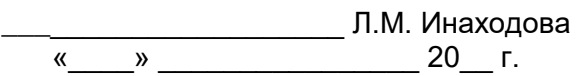

# **Дополнения и изменения к программе практики**

# **Б2.В.02.01(У) Учебная практика: проектная практика**

<span id="page-17-0"></span>по направлению подготовки (специальности) 13.03.02 «Электроэнергетика и электротехника» по направленности (профилю) подготовки «Электроэнергетические системы и сети» **на 20\_\_/20\_\_ учебный год**

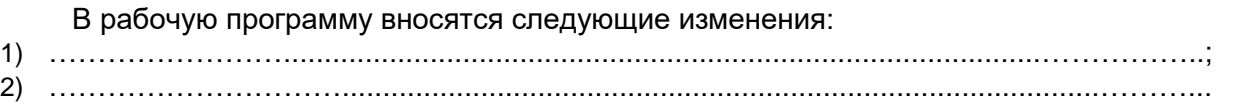

Разработчик дополнений и изменений:

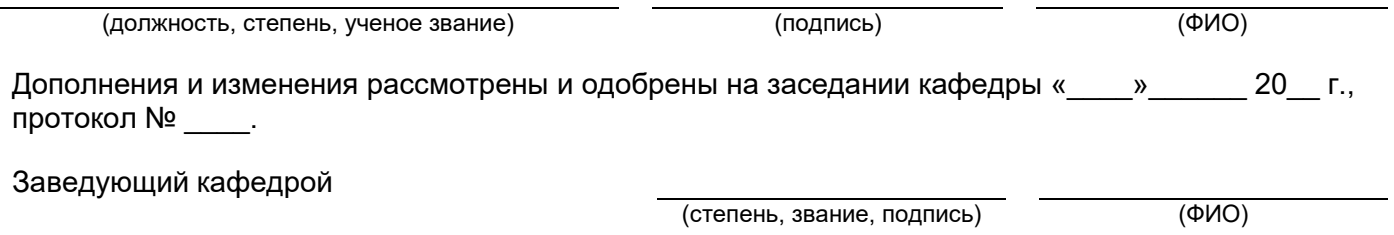

#### **Аннотация программы практики**

#### **Б2.В.02.01(У) Учебная практика: проектная практика**

<span id="page-18-0"></span>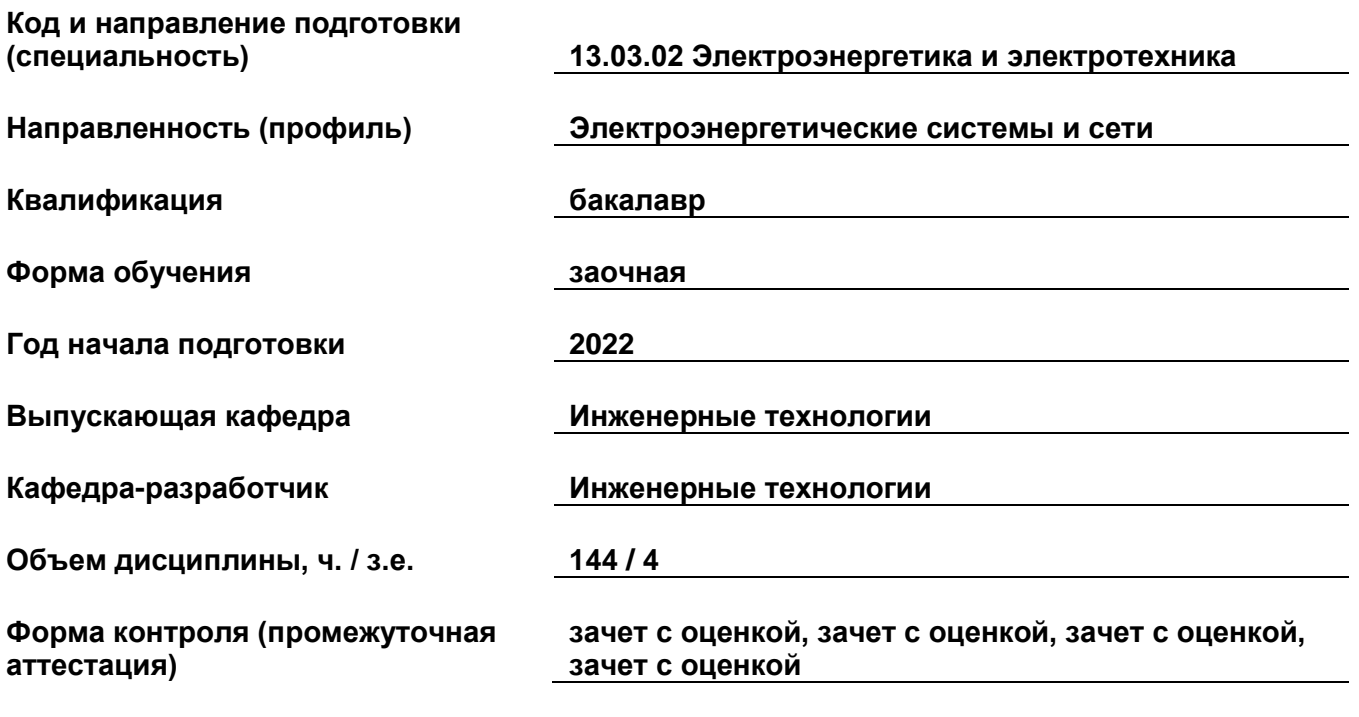

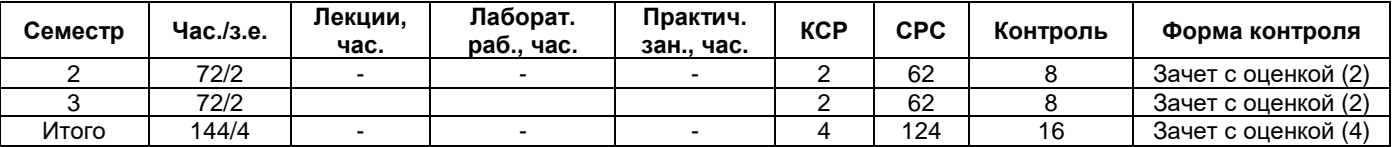

Учебная практика нацелена на формирование следующих компетенций:

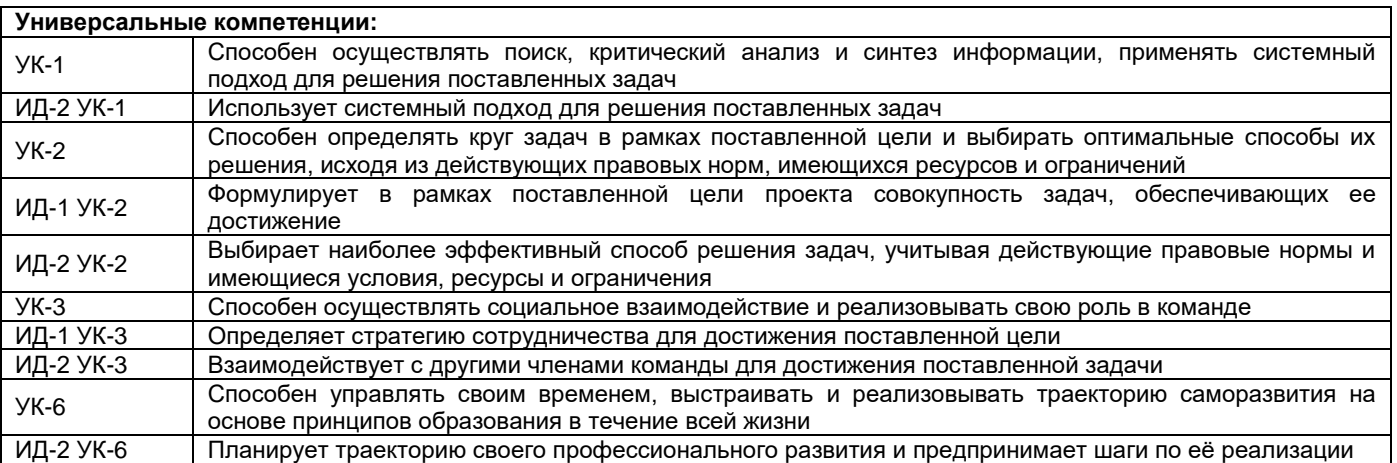

Целью проектной практики является углубление и закрепление теоретических знаний, полученных в процессе обучения, приобретение необходимых профессиональных навыков работы, формирование и развитие профессиональных компетенций путем самостоятельного решения конкретных задач из области профессиональной деятельности.

Преподавание практики предусматривает следующие формы организации учебного процесса: самостоятельная работа студента.

Программой практики предусмотрены следующие виды контроля: текущий контроль успеваемости в форме заданий по темам, опроса и промежуточный контроль в следующей форме: зачет с оценкой.